## **Capital Contracting Office**

Job Order Contracting (JOC)
Program

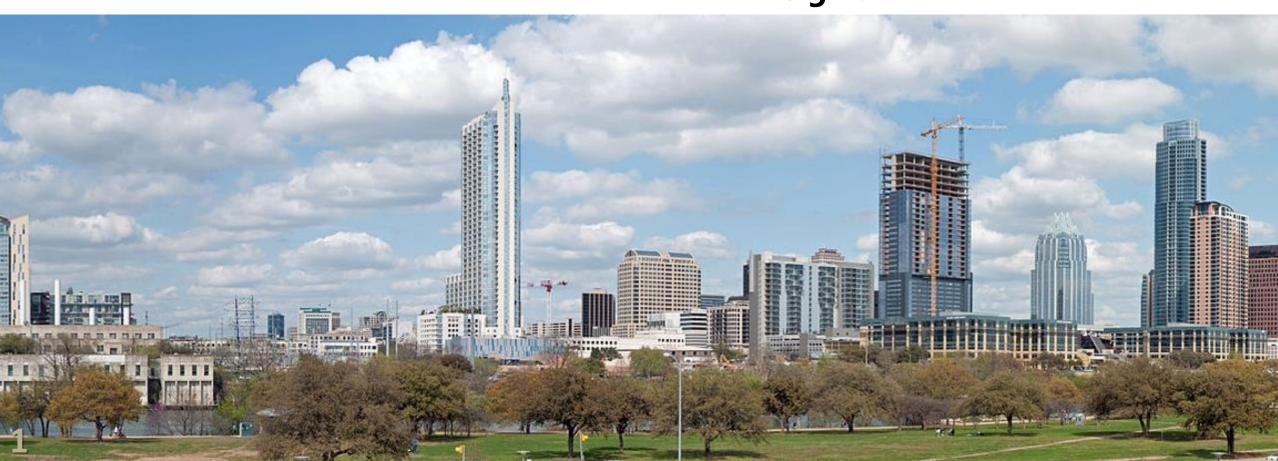

## Capital Contracting Officer Opening Remarks

**Rolando Fernandez** 

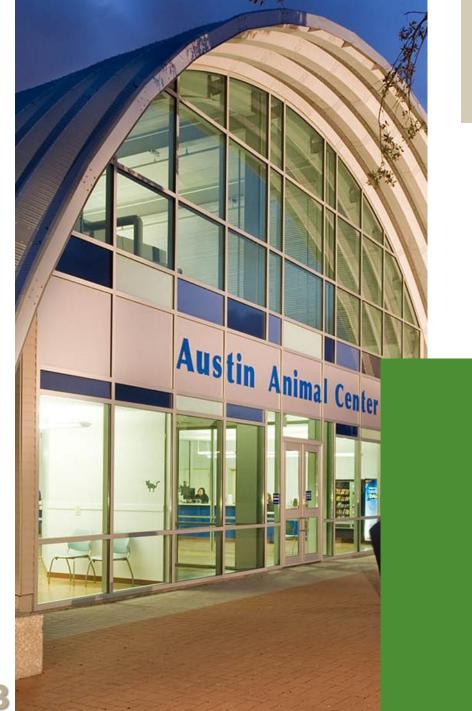

## Agenda

- **Capital Contracting Officer Opening Remarks (5 mins)**
- **Job Order Contracting Overview (30 mins)**
- Wage Compliance Program (15 mins)
- Break (15 mins)
- **Setting a Coefficient for Job Order Contracting (45 mins)**
- Break (15 mins)
  - **Small & Minority Business Resources Department (40 mins)**
- Wrap-up (5 mins)

## Job Order Contracting Overview

**Rick Wilson & Rick Selin** 

## Current Program Overview

# What is Job Order Contracting?

It is a Fixed Price,
Competitive Sealed
Proposal, Indefinite Delivery
Indefinite Quantity Type
Contract.

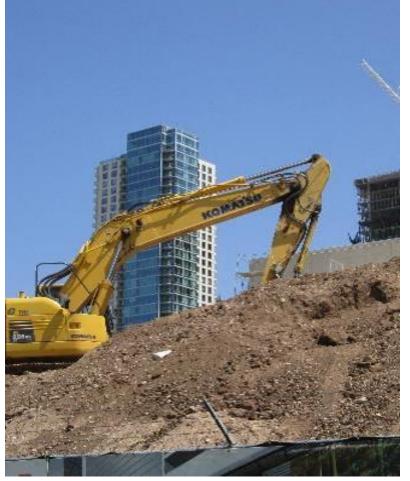

It is governed by a period of time (term), and established by a Unit Price Book (UPB) with an adjustment factor (coefficient).

It is designed to accomplish small to medium, multi-trade, maintenance, repair, renovation and minor construction projects.

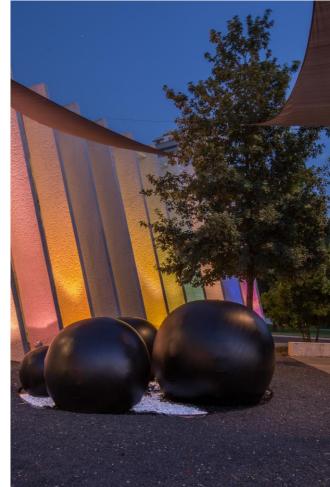

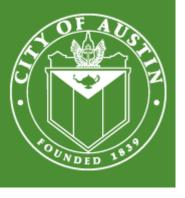

### **JOC Structure**

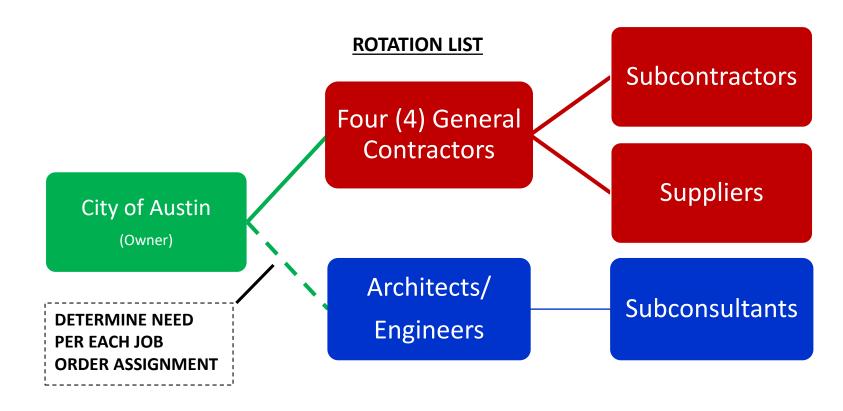

Job Order Assignment (JOA) anticipated amounts \$0-\$300k per assignment

## City of Austin JOC Program History

(as of February 3, 2020)

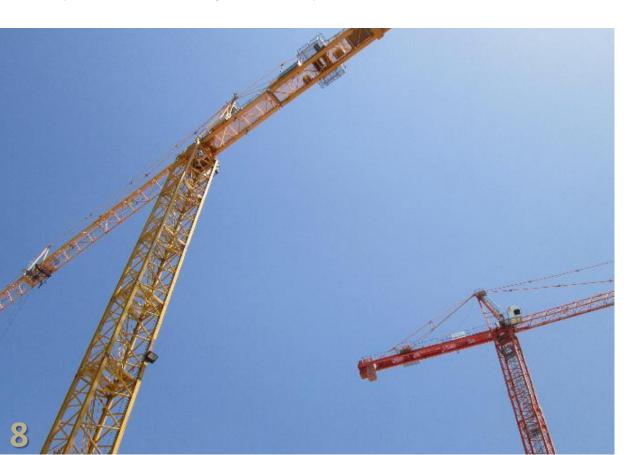

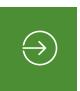

#### **2010 JOC Program CLMB300**

Awarded: August 10, 2010 Closed: September 12, 2012 Total Authority: \$7,500,000

**Total Encumbered:** \$6,928,842.77

**Contractors:** 3

Job Orders Issued: 35

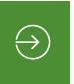

#### **2013 JOC Program CLMB312**

Awarded: December 6, 2012

Closed: January 25, 2019

**Total Authority:** \$24,000,000 **Total Spent:** \$15,789,601.78

**Contractors:** 3

Job Orders Issued: 69

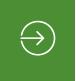

#### **2017 JOC Program CLMB328**

**Awarded:** August 10, 2017 **Total Authority:** \$27,000,000 **Total Spent:** \$16,256,504.95

**Contractors:** 4

Job Orders Issued: 68

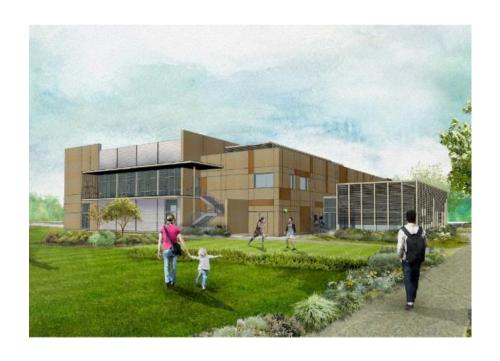

## **JOC Regulations**

Texas Government Code (TGC) 2269, Subchapter I governs JOC Methodology

City Council approval required for all assignments over \$500,000

Design services not allowed to be contracted under JOC Methodology

- Professional Engineer required on design for MEP scope over \$8,000 and multitrade scope over \$20,000
- Professional Engineer and Registered Architect required on scope over \$50,000

#### **Allowable Uses:**

- Work of recurring nature, but delivery times, type, and quantities of work are indefinite.
- Maintenance, repair, alteration, renovation, remediation, or minor construction of facilities.

#### **Allowable Facilities:**

- Building that is governed by accepted building codes
- Structure or land (improved or unimproved) that is associated with a building

#### **Disallowed Facilities:**

- Highway, road, street, and bridge
- Utilities, water supply project, water plant, wastewater plant, water and wastewater distribution or conveyance facility
- Wharf and dock
- Airport runway or taxiway
- Drainage project
- Project related to civil engineering construction
- Building or structure that is incidental to a primarily civil engineering construction project

## **Current City of Austin JOC**

By Primary Scope (as of February 3, 2020)

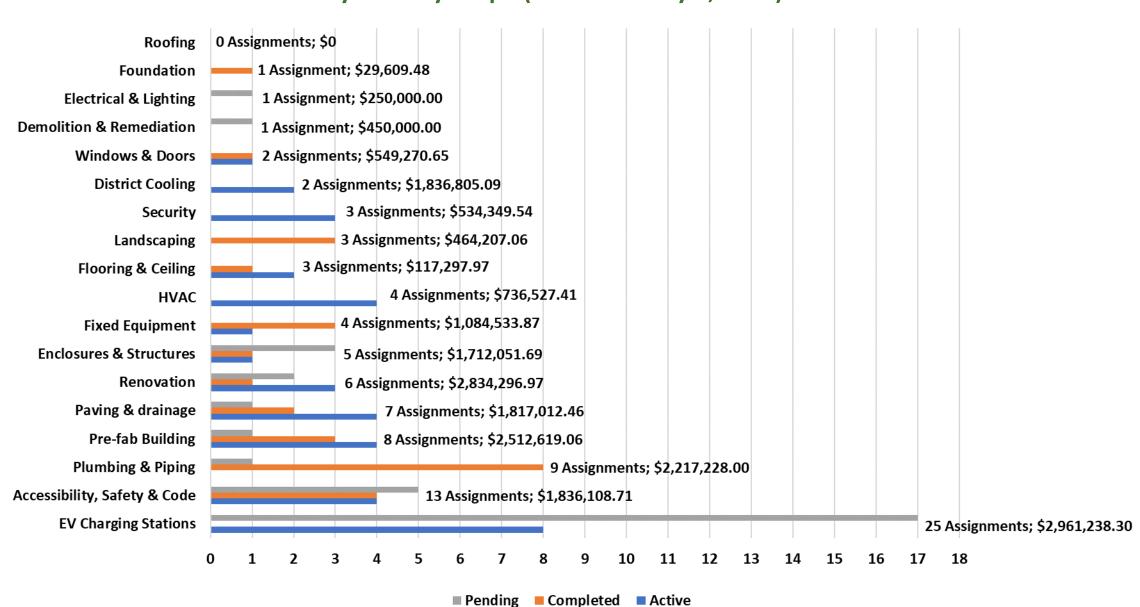

## JOC Basics

## **Solicitation Structure**

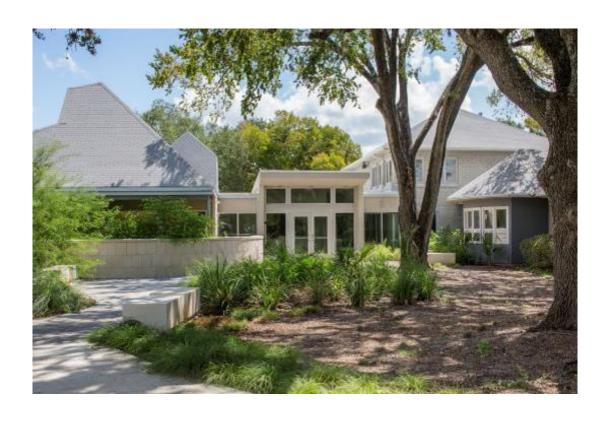

## Remember, this is a construction contract.

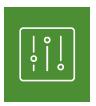

**Competitive Sealed Proposal** 

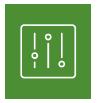

**Proposal Response** 

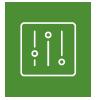

**Master Agreement** 

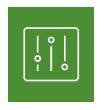

**Delivery Order** (Job Order Agreement)

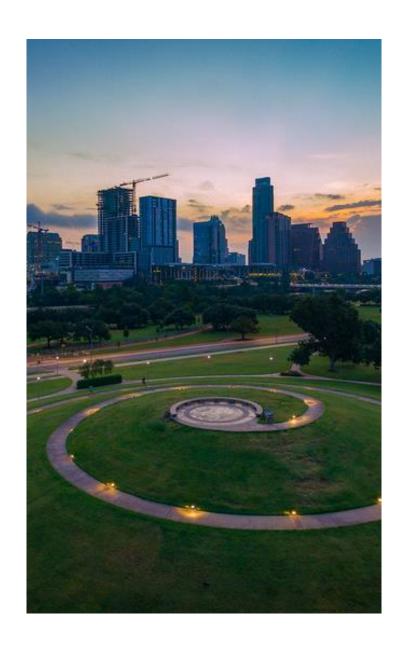

### **JOC Distinctions**

#### Differences from IFB, RL, IDIQ

- Job Order ("assignment level contract") not in place until assignment agreement is executed; issuance of an assignment only starts the proposal process
- No requirement to equitably distribute/rotate work amongst contractors (although a best effort is made)
- Unit Price Book (R.S. Means) is used to develop estimate pricing for assignments (not open market bidding)

- Negotiations to reduce project costs are focused on scope, not on price
- Line-item estimate is basis for a Fixed Price Lump Sum agreement (line-item estimate no longer of consequence after execution)
- Blanket Certificate of Insurance (COI) submitted annually and covers all assignments (assignment based insurance not required)

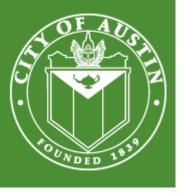

## **Job Order Contracting Parts**

Job Order Contract (JOC)  also known as, Delivery Order Contracting (DOC), Task Order Contracting (TOC)
 Simplified Acquisition of base engineering requirements (SABER), etc...

Unit Price Book (UPB)

• a catalog of repair, maintenance and construction items, inclusive of labor, material and equipment prices, but not limited to only those items.

Coefficient (Adjustment Factor)

• coefficients vary around the country anywhere from .50 to 1.50 for some of the factors.

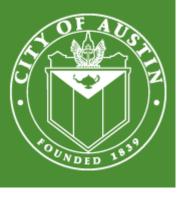

## Coefficient -vs- Mark-Up

Mark-Up

• the amount added to cost price of goods to cover overhead and profit.

Coefficient

 a number used to multiply a variable – it contains overhead, profit and all items associated to general conditions/requirements of the construction contract

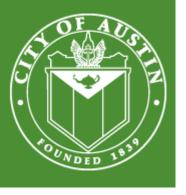

## **UPB & Estimating Software**

The City of Austin utilizes R.S. Means Master Composite Costs Data as the basis for the UPB.

The City of Austin requires the use of e4Clicks Project Estimator for JOC assignment Proposals.

#### The complete UPB is comprised of:

- Left-hand Means (Bare Materials, Labor, and Equipment Costs) for Prime contractor work
- Right-hand Means (Total including Overhead & Profit) for Subcontractor work
- Austin Texas City Cost Index
- Approved Coefficients

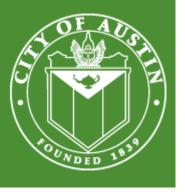

### Additional Resources for 4Clicks

#### 4Clicks website

- https://www.4clicks.com/
- https://www.4clicks.com/resources/videos/

#### 4ClicksSolutions Tutorials on YouTube

- 18 tutorials
- https://www.youtube.com/playlist?list=PLCiY9-bygonf6o63Uxg86trx-fMQLZUTP

#### 4ClicksSolutions YouTube page

- Look for RSMeans, eTakeoff, and 4Clicks webinars
- https://www.youtube.com/user/4ClicksSolutions/videos

## **Expectations of a "Successful" JOC Contractor**

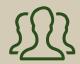

#### Personnel/Staff

- Experience
- Manage multiple projects at multiple locations simultaneously
- Deliver high quality work in a timely manner
- Manage a large number of subcontractors
- Responsive with a "can do" attitude

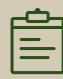

#### Subcontractor Engagement

- Total support of the MBE/WBE program
- Good Faith Effort to meet/exceed
   MBE/WBE goals on each assignment
- Sponsor development of subcontractors through mentorship and training
- Provide subcontracting opportunities

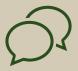

#### Partnering

- Routine open communications with the owner's team
- Non-adversarial approach to project scoping and negotiations
- Cooperative environment to find the best solution
- Team approach to building a successful JOC program

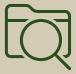

#### Transparency

- Clear documentation of project scopes/ requirements
- Cost proposals using the UPB/software, correct adjustment factors, and approved coefficients
- Legitimate proposals based on approved scope related items only

## Upcoming JOC

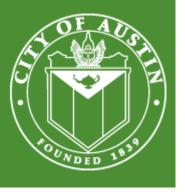

### Solicitation for a New JOC

**General Information** 

Solicitation for new JOC planned in March 2020

Anticipate selection of approximately 8 contractors

Total authorization to be requested is \$48,000,000

Term is for a 2 year base with options for 3 one year extensions

#### **Anticipated Schedule:**

Issue Solicitation: March/April 2020

Proposals Due: May 2020

Evaluation Recommendations: July 2020

Award: August/September 2020

## **New JOC Contract Highlights**

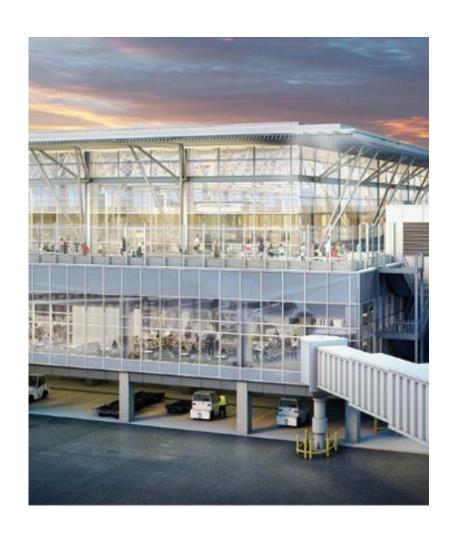

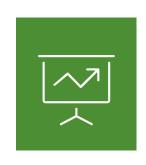

#### MBE/WBE Goals

- Compliance plans/goals will be established at the assignment level
- Good Faith Effort solicitation of subcontractors required when assignment goal is not met

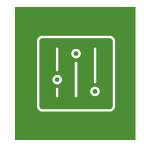

#### **Pricing Methodology**

- Prime work: Left-hand R.S. Means (bare material, labor, equipment costs) + coefficient; coefficient on Subcontractor work
- Subcontractor work: Right-hand R.S. Means (bare costs including O&P)
- Intent is to pass through the R.S. Means O&P to the subcontractors to address market pricing issues and drive increased MBE/WBE participation

## New JOC Contract Highlights continued

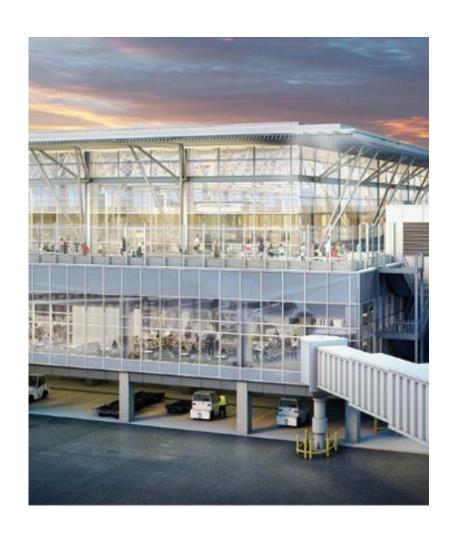

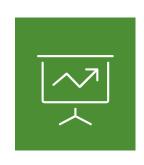

#### Coefficient

- All CSI Division 1 line items are excluded from the UPB and associated costs (with some exceptions) are to be considered as part of the Coefficients
- This will more clearly define general requirement items that are part of the coefficient

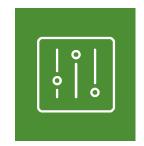

#### **Assignment Cancellation Fee**

- A standard flat-rate "line-item" fee for SOW/and or proposal development when an assignment is unliterally canceled by the City after SOW/proposal development has occurred
- Ownership of SOW/proposal development products transfers to City upon payment of fee

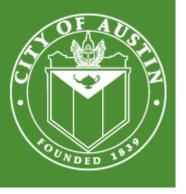

### **JOC Process**

#### For the City of Austin JOC Program

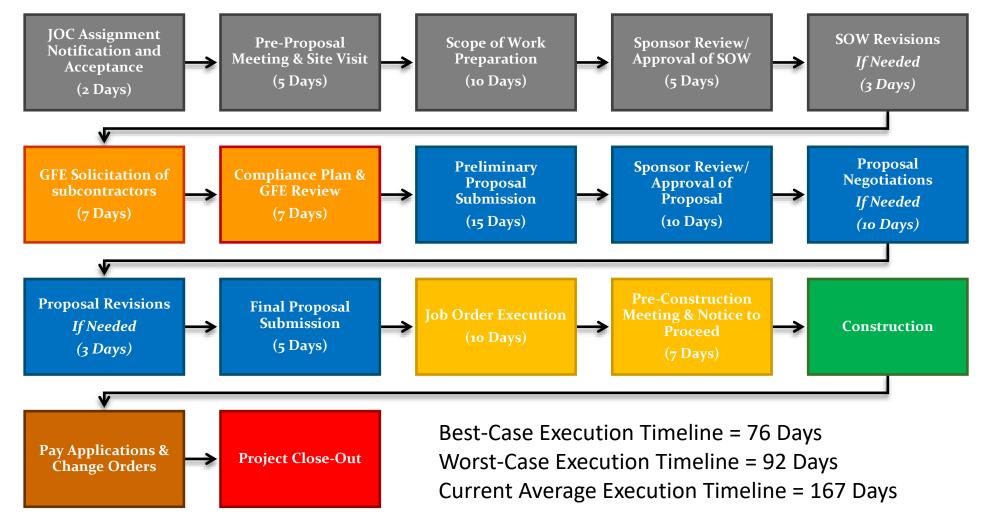

## Questions?

# Wage Compliance Program on Job Order Contracts

**Baldemar Maldonado** 

## Prevailing Wage Laws And Regulations

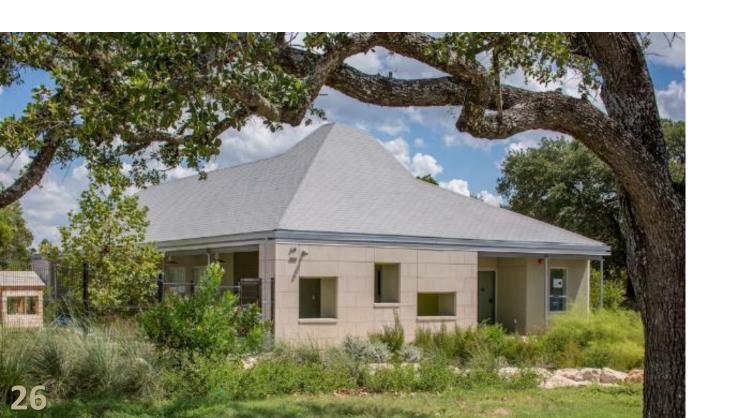

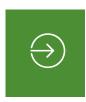

#### **Federal Statute**

- CFR Title 29 Labor Subtitle A Office of the Secretary of Labor Part 1, 3, 5
- Davis-Bacon and Related Acts

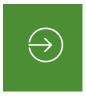

#### **State Statute**

Texas Government Code Chapter 2258Prevailing Wage Rates

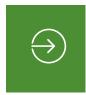

#### **Municipal Statute**

 City of Austin Ordinance No. 20160324-015 adopts U.S. DOL wage surveys

#### Section 00830

## Wage Rates & Payroll Reporting

## Prevailing Wage Determinations:

- Building Construction (BC)
- Heavy and Highway Construction (HH)
- Five (5) feet beyond the building
- Prevailing Wage Rates at the Time of Job Order Assignment are Applicable (Only on JOCs)

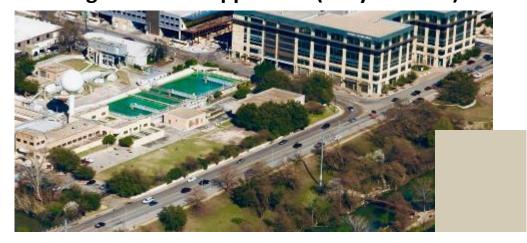

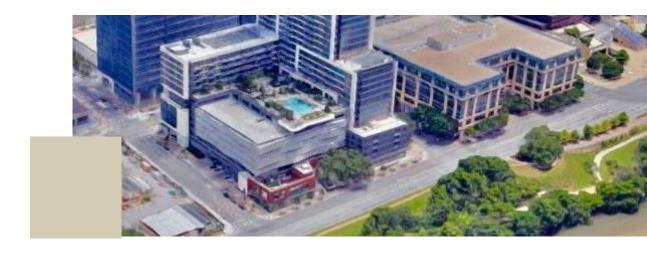

## City of Austin Current Minimum Wage:

- \$15.00, as of 1/31/2020
- Approved DOL Apprentices
- USDOL Certified Only
- No Texas Department of Licensing and Regulations (TDLR)
   Apprenticeship

#### **Section 00830 - Continued**

## Wage Rates & Payroll Reporting

#### **City of Austin Wage Compliance:**

- The initial visit takes place within 3 week of the Notice to Proceed. Additional visits can occur at any time.
- Reviews documentation to verify compliance with Section 00830 of the Contract.

#### **Documents We Will Review:**

- Weekly Certified Payroll
- Proof of Fringe Benefits (if applicable)
- Statement of Compliance
- Employee Certifications

#### **During Visits We Will:**

- Closely observe workers on site
- Check for vendors not on the compliance plan
- Verify required Postings
- Conduct employee interviews

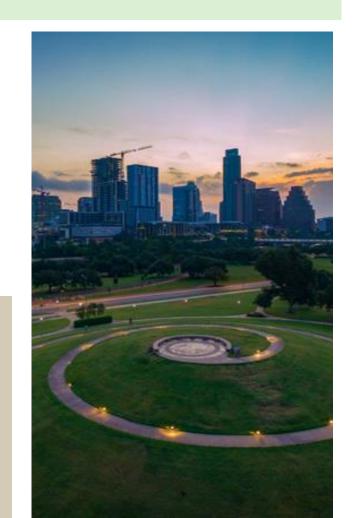

## Questions?

## Break

15 minutes

# Developing the Coefficient for Job Order Contracting Rick Selin

## Terms, Definitions and Other Things

- UPB = Unit Price Book identified in the solicitation (i.e., RSMeans pricing guide)
- UPB Delta or Fat = Difference between the UPB Costs and real-world cost to perform work
- General Conditions = Indirect Costs
- OHP = Corporate overhead and profit
- Coefficient = Adjusted UPB + general conditions/OHP %
- The correct coefficient may not be the winning coefficient.
- Do not bid to beat your competition.

### What is a Coefficient?

- Value applied to the project costs from the UPB, which consists of the prime contractor's corporate overhead, profit, project general conditions and other indirect costs.
- However, due to the "Delta" or "Fat" in the UPB, the UPB <u>usually</u> covers the corporate overhead, profit, and project general conditions and other indirect costs of the subcontractors, vendors, and suppliers.
- Thus, in reality, your coefficient consists of all the prime contractor's corporate overhead, profit and project general conditions.
- In other words, it is all costs related to the project contract other than project direct costs.
- Do not take my word for it. Confirm by testing this through analytics!

## Impact of the Coefficient

- A coefficient of <u>1.08</u> means that the contractor will perform each and every line item in the unit price book for an <u>8% increase</u>.
- A coefficient of <u>1.00</u> means that the contractor will perform line items <u>at cost</u>.
- A coefficient of <u>0.97</u> would mean that the contractor would perform line items for a <u>3% discount</u>.

## **Generating a Correct Coefficient**

There are two primary factors to use in generating a <u>correct</u> coefficient.

- 1. Analytics Hard data or numbers, historical or otherwise
- **2.** Non-Analytics Varies by company
  - a. Prime contractor, subcontractor, client, etc. IDIQ (rotational assignment) experience
  - b. UPB estimating experience
  - c. Adversarial or partnering environment
  - d. Prior experience with client good or bad
  - e. Availability of staff or subcontractors
  - f. Extent of learning curve
  - g. Understanding the competition

## Generating a Correct Coefficient

**Using Analytics** 

## 8-Step Method to Generating a Correct Coefficient Using Analytics.

- Step 1 Determine the "Delta" or "Fat" in the UPB
- Step 2 Adjust the UPB up or down by the Delta
- Step 3 Determine <u>desired preliminary</u> general conditions/OHP percentage (e.g., 16%, 18%, 20%, etc.)
- Step 4 Add your preliminary general conditions/OHP % to the UPB

That is your **desired preliminary** coefficient.

### **Generating a Correct Coefficient**

**Using Analytics – Continued** 

### Steps 5 – 8 verifying preliminary general conditions/OHP is correct.

- Step 5 Determine the amount of contract revenue you want to base your coefficient calculations on (100%, 90%, 80%, etc.) of the contract revenue awarded each contract year.
- Step 6 Calculate your actual contract general conditions/OHP based on solicitations/contract and company requirements.
- Step 7 Confirmed or revised general conditions/OHP % from Step 3 and add to the UPB per Step 4.
- Step 8 Verify and Confirm.

That is your coefficient based on analytics.

### Step 1 - UPB "Delta" or "Fat"

## Determining the + or – Delta of a UPB is the most important factor in generating a correct coefficient.

- Generate a UPB estimate for a pre-existing project that you have complete and know all the project direct costs (i.e., subcontractor costs, labor, materials, equipment, etc.)
- Generate a UPB estimate for a single project or specific work performed that is representative of the projects on the contract that you will be performing (i.e., restroom renovations, interior office renovations, electrical lighting upgrades, HVAC upgrades, doors and windows replacements, flooring and suspended ceiling replacements, etc.)

### Step 1 - UPB "Delta" or "Fat"

**Continued** 

## Determining the + or – Delta of a UPB is the most important factor in generating a correct coefficient.

- The difference between the UPB estimate cost and the actual project direct costs is the Delta.
- Why only project direct costs? The coefficient covers the rest of the project indirect costs (i.e., general conditions, OHP, other indirect costs, etc.).

### **Example**

■ The actual project direct cost is \$175,000 and the UPB estimate cost is \$200,000. Then the Delta is \$25,000 or 12.5% or 0.125.

### Step 2 - Adjust the UPB Up or Down

## Determining the + or – Delta of a UPB is the most important factor in generating a correct coefficient.

 Adjust the UPB up or down by the Delta. In this case the UPB will be adjusted down by 12.5% or 0.125.

#### **Example**

■ The UPB's current value is 1.0 minus the 0.125 Delta or adjusting the UPB down 0.125. The UPB's new adjusted value is 0.875.

## Step 3 - Determine Desired General Conditions/OHP %

Determine <u>desired preliminary</u> general conditions/OHP percentage (e.g., 16%, 18%, 20%, etc.).

 Determine how much general conditions/OHP (i.e., general conditions, corporate overhead, other direct costs, profit, etc.) you want to place on the contract and how is it broken down.

#### Example

■ Use 18% general conditions/OHP. This is made up of 10% general conditions, 4% corporate overhead and other direct costs, and 4% profit.

## Step 4 - Add Preliminary General Conditions/OHP % to the UPB

Add preliminary general conditions/OHP % to the adjusted UPB to determine desired preliminary coefficient.

#### **Example**

- Take the UPB's new adjusted value of 0.875 from Step 2 and add the 18% or 0.18 desired preliminary general conditions/OHP %.
- 0.875 + 0.18 = 1.055

Your desired preliminary coefficient is 1.055.

### Step 5 - Amount of Contract Revenue

Determine the amount of contract revenue you want to base your coefficient calculations on (100%, 90%, 80%, etc.) of contract revenue awarded each contract year.

- This will come into play during Step 7 Confirmed or revised general conditions/OHP and Step 8 Verify and Confirm.
- The amount of contract revenue you base your coefficient calculations on will drive your coefficient up or down.
- Consider total contract value, number of terms, number of firms, and past program burn rate.

## Step 5 - Amount of Contract Revenue Continued

#### Example

- Contract : 4 Contractors; \$40,000,000 total value; 5-year term;
   equitable distribution among contractors
- Estimated Contract Distribution:  $$40,000,000 \div 5 \div 4 = $2,000,000$  per year
- Estimate Contract Revenue Percentage: 80%
- Contract Revenue: \$2,000,000 x 80% = \$1,600,000 per year

## Step 6 - Actual Contract General Conditions/OHP

Determine your actual contract general conditions/OHP based on solicitation/contract and company requirements.

- Review the solicitation/contract documents to generate a list of and identify what general conditions, overhead, other direct costs, and profit are to be included in your coefficient.
- Review the following solicitation/contract documents: solicitation, specifications, scope of work, etc.

Add these costs to a spreadsheet to calculate what actual general conditions/OHP % can be used to generate a coefficient.

### Items Included in a Coefficient

- Overhead & Profit (prime contractor)
- The following CSI Division 1 section requirements:
  - Section 01 11 Summary of Work
  - Section 01 21 Allowances
  - Section 01 31 Project Management and Coordination
  - Section 01 32 Construction Progress Documentation
  - Section 01 41 Regulatory Requirements
  - Section 01 51 Temporary Utilities
  - Section 01 52 Construction Facilities
  - Section 01 54 Construction Aids
  - Section 01 55 Vehicular Access and Parking
  - Section 01 56 Temporary Barriers and Enclosures
  - Section 01 58 Project Identification
  - Section 01 66 Product Storage and Handling Requirements
  - Section 01 71 Examination and Preparation
  - Section 01 74 Cleaning and Waste Management
  - Section 01 76 Protecting Installed Construction
  - Section 01 93 Facilities Maintenance

### Items Included in a Coefficient

- Compliance with all laws
- Submittals & Pre-proposal site visits
- All waste and excess materials (not accounted for in line item values)
- Sustainable Construction Practices
- Interest associated with funding of equipment and payroll
- Depreciation of mobile offices, if applicable
- Employee wages, payroll taxes, insurance and fringe benefits
- Risk of lower than expected contract dollar volume
- Risk of high inflation costs
- Risk of poor subcontractor performance
- Other risks of doing business
- Business taxes, contributions, memberships, corporate headquarters support
- Any and all subcontractor costs
- Other incidental costs

### Items Excluded from a Coefficient

- Overhead & Profit (subcontractors)
- Division 1 Section exceptions to:
  - Section 01 21 53.60 Security Factors
  - Section 01 31 13.20 Field Personnel
  - Section 01 41 Regulatory Requirements
  - Section 01 45 Quality Control
  - Section 01 54 Construction Aids
  - Section 01 55 Vehicular Access and Parking
  - Section 01 56 Temporary Barriers and Enclosures
  - Section 01 66 Product Storage and Handling Requirements
  - Section 01 74 Cleaning and Waste Management
  - Section 01 91 Commissioning
  - Section 01 93 Facilities Maintenance
- Legal and administrative costs to review and negotiate the Contract Documents.
- Fines, penalties, sanctions or impositions assessed or imposed by any governmental body, instrumentality or tribunal arising from the fault of Job Order Contractor.

### Items Excluded from a Coefficient

- Costs incurred by Job Order Contractor resulting from the failure of Contractor or its Subcontractors to coordinate their work with that of Owner and Owner's Third Party Contractors.
- Costs resulting from the failure of Job Order Contractor or any Subcontractor to procure and maintain insurance as and to the extent required by the Contract Documents.
- Costs related to Job Order Contractor's indemnification obligations pursuant to the 00700JOC General Conditions.
- The cost of capital, including, without limitation, interest on capital, regardless of whether it is related to the Project.
- Liquidated or actual damages imposed by Owner for failure of Job Order Contractor to achieve substantial completion by the date specified in the Notice to Proceed letter and final completion within thirty (30) calendar days of substantial completion for each Job Order Assignment.
- Costs of payment and performance bonds.

## Step 6 - Actual Contract General Conditions/OHP continued

**Example** - The solicitation verbiage (from various sections) mentions the following project management and supervision requirements (indirect costs) that are part of the coefficient consideration.

- Capacity to maintain 10 concurrent projects actively in construction.
- The Superintendent can dually serve as the Safety Representative.
- The Superintendent and/or Project Manager are allowed to roam between jobsites will work is in progress unless otherwise requested for a specific project.

## Step 6 - Actual Contract General Conditions/OHP Continued

How do these project management requirements impact the coefficient?

#### **Example**

- Based on the listed requirements, to manage 10 projects concurrently you determine that you will need the equivalent of 1 project manager and 1 project superintendent/safety representative.
- You also determine that an estimator is needed.
- Additionally, you estimate that this contract is only accountable for the following staff workloads: project manager – 50%; superintendent – 50%; safety representative – 50%; estimator – 25%.

Add these costs to a spreadsheet to calculate what actual general conditions/OHP % can be used to generate a correct coefficient.

## Step 6 - Actual Contract General Conditions/OHP Continued

Using the Solicitation/contract requirements, we can input the costs of the above listed requirements into a spreadsheet to calculate what actual general conditions/OHP % can be used to generate a correct coefficient.

## Step 6 - Actual Contract General Conditions/OHP Continued

### **Example**

| Overhead                            |                    |
|-------------------------------------|--------------------|
| Office                              | \$<br>24,000.00    |
| Vehicles                            | \$<br>12,000.00    |
| Other Overhead                      | \$<br>30,000.00    |
| Overhead                            | \$<br>66,000.00    |
| <b>General Conditions</b>           |                    |
| Safety, Mobilization, Cleanup, ect. | \$<br>42,000.00    |
| Project Manager (0.5)               | \$<br>66,000.00    |
| Superintendent (0.5)                | \$<br>50,400.00    |
| Estimator (0.25)                    | \$<br>19,500.00    |
| Safety Rep (0.5)                    | \$<br>33,000.00    |
| General Conditions                  | \$<br>210,900.00   |
| Direct Project Costs                | \$<br>1,260,000.00 |

| Cash Flow    |                    |
|--------------|--------------------|
| Cost         | \$<br>1,536,900.00 |
| Revenue      | \$<br>1,600,000.00 |
| Gross Profit | \$<br>63,100.00    |

| Overhead = \$66,000/\$1,600,000 = ~4.13%                                        |
|---------------------------------------------------------------------------------|
| General Conditions = \$210,900/\$1,600,000 = ~13.18%                            |
| Gross Profit = \$63,100/\$1,600,000 = ~3.94%                                    |
| Total General Conditions & OHP = \$66,000 + \$210,900 + \$63,100 = \$340,000    |
| Calculated General Conditions & OHP % = \$340,000/\$1,600,000 = 21.25% = 0.2125 |

## Step 7 - Confirmed or Revised General Conditions/OHP %

- In Step 3, we selected a 18% or 0.18 general conditions/OHP. This is made up of 10% general conditions, 4% corporate overhead and other direct costs, and 4% profit.
- In Step 4, we added the 18% or 0.18 desired preliminary general conditions/OHP percentage to the 0.875 adjusted UPB to generate a desired preliminary coefficient of 1.055.

## Step 7 - Confirmed or Revised General Conditions/OHP % continued

- In Step 6, we calculated a 21.25% of 0.2125 general conditions/OHP. This is made up of 13.18% general conditions, 4.13% corporate overhead and other direct costs, and 3.94% profit.
- Based on an evaluation of the preliminary and calculated figures, we will revise the general conditions/OHP.

#### **Example**

- General Conditions: Preliminary -vs- Calculated --> 10% < 13.18% = 13.18%</li>
- Corporate Overhead: Preliminary -vs- Calculated --> 4% < 4.13% = 4.13%</li>
- Profit: Preliminary -vs- Calculated --> 4% > 3.94% = 4%
- Revised General Conditions/OHP % = 13.18% + 4.13% + 4% = 21.31%

### Step 8 - Verify and Confirm

Now let's use the spreadsheet to see if we are correct! We use the spreadsheet to calculate and/or determine the following.

- Actual general conditions (indirect costs)
- Corrected general conditions/OHP % to add to the UPB
- Break even contract revenue threshold
- Amount of contract revenue to use in the calculations
- Contract start-up/mobilization costs
- Payback period of contract start-up/mobilization costs

### **Step 8 - Verify and Confirm**

**Continued** 

After verification of the revised general conditions/OHP % from Step 7, revise the coefficient.

#### **Example**

- Add the adjusted UPB value of 0.875 from Step 2 and the revised general conditions/OHP value of 0.213 from Step 7.
- 0.875 + 0.213 = 1.088

The revised coefficient is 1.088.

### **Generating a Correct Coefficient**

**Using Non-Analytics** 

The secondary primary factor to use in generating a <u>correct</u> coefficient is non-analytics. The weight or order of importance placed on the below factors varies by company.

- Non-Analytics Varies by company.
  - a. Prime contractor, subcontractor, client, etc. IDIQ (rotational assignment) experience
  - b. UPB estimating experience
  - c. Adversarial or partnering environment
  - d. Prior experience with client good or bad
  - e. Availability of staff or subcontractors
  - f. Extent of learning curve
  - g. Understanding the competition

## "Step 9" - Modify for Non-Analytic Factors

Determine any additional adjustments needed to account for Non-Analytic Factors.

### **Example**

- Market research shows the local subcontractor community is inundated with work.
- Quantify the impact of a subcontractor pool with potentially limited availability. The Assumption made is that it will impact cost by 1%.
- Modify the coefficient from Step 8.
- 1.088 + 0.01 = 1.098

The final proposed coefficient would be 1.098.

### **Types of Coefficients**

For the City of Austin JOC Program

#### **Pre-Priced Items: Standard Working Hours**

- Items with pricing included in the UPB
- Work occurs during standard working hours (e.g. 7:00 am 6:00 pm Monday – Friday, excluding weekends and holidays)

### **Pre-Priced Items: Non-Standard Working Hours**

- Items with pricing included in the UPB
- Work occurs outside standard working hours (e.g. 6:00 pm 7:00 am Monday – Friday or anytime on Saturdays, Sundays, or Holidays)

#### **Non-Pre-Priced Items**

Items that don't have pricing in the UPB and must be competitively procured

### Conclusion

### Information/Citations provided by:

- The Center for Job Order Contracting Excellence
- Curtis Buck Buck & Associates, LLC

## Questions?

## Break

15 minutes

# 2020 Job Order Contracting Program Requirements

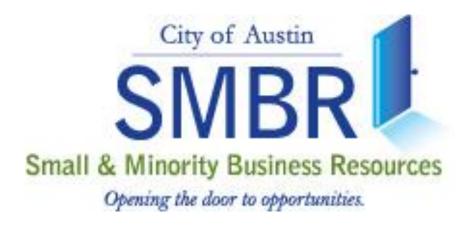

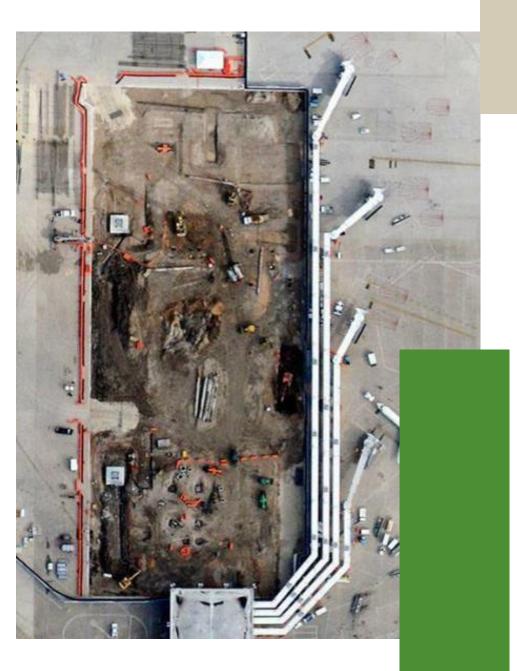

### **Objectives**

- Provide a general overview of SMBR
- Highlight COA's MBE/WBE Program Ordinance and Rules
- Introduce SMBR JOC Team
- Discuss SMBR JOC Coordination
- Review MBE/WBE Compliance Forms

### **SMBR Organizational Chart**

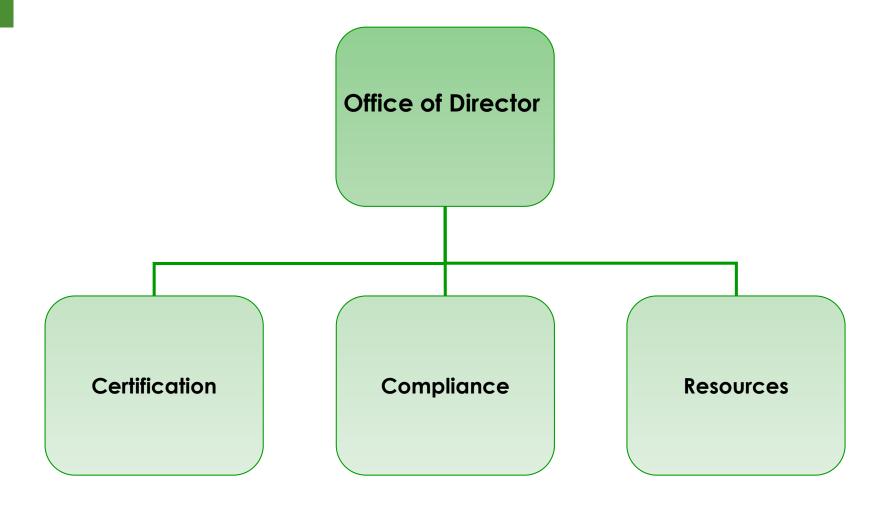

## Purpose of SMBR

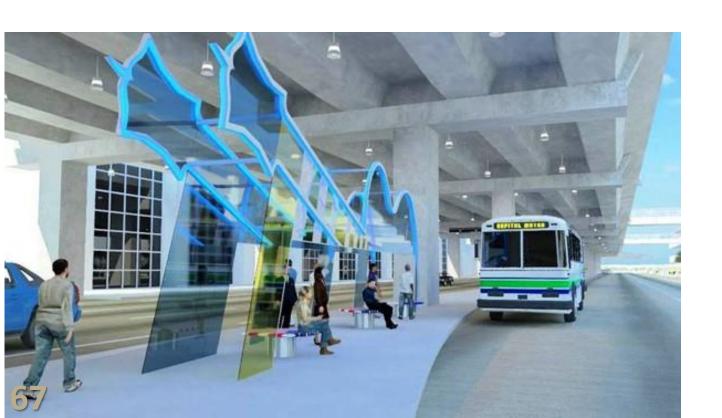

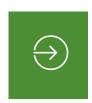

 Administer the Minority- and Women-Owned Business (MBE/WBE) Enterprise Procurement Program; and

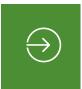

 Certifies businesses that meet eligibility criteria for the City's M/WBE Program and the Federal DBE/ACDBE Program.

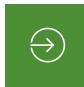

Provide development opportunities and resources for small businesses so that they can have affirmative access to city procurement opportunities and show productive growth.

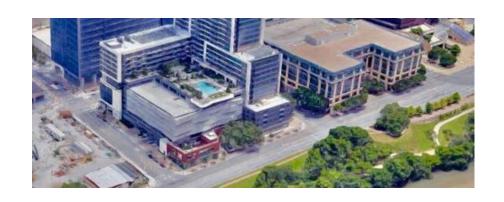

## What is the MBE/WBE Program?

The City's MBE/WBE Program is intended to:

Promote and encourage MBEs and WBEs to participate in business opportunities with the City of Austin

Afford MBEs and WBEs an equal opportunity to compete for work on City contracts; and

Encourage contractors to provide subcontracting opportunities to certified MBEs and WBEs by soliciting each firm for subcontracting opportunities

### What is the MBE/WBE Program?

#### **Continued**

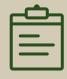

■ The City of Austin and its contractors shall not discriminate on the basis of race, color, national origin, disability, or gender in the award and performance of contracts.

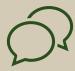

■ The City encourages
Bidders to achieve the
MBE/WBE participation
goals and subgoals
however, Bidders may
comply with the City Code
and Rules without
achieving the participation
goals so long as they make
and document Good Faith
Efforts.

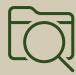

Section 2-9A-21 of the City Code and Section 9.1 of the Rules: Bidders that do not meet the project's goals and subgoals are subject to Good Faith Efforts.

# Overview of MBE/WBE Program Application to the new JOC

### **SMBR JOC Team**

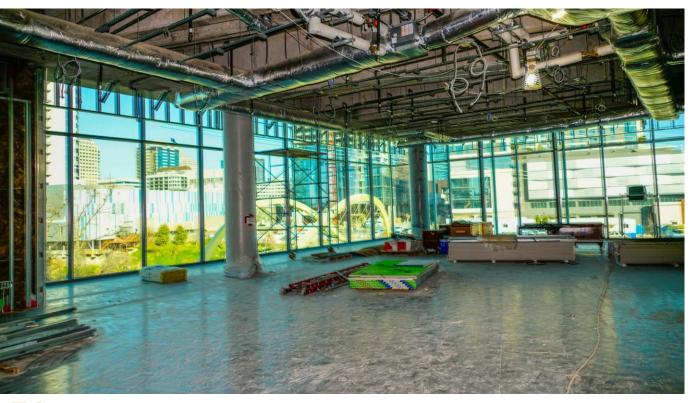

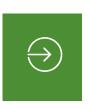

Jessica Oberembt Supervisor (512) 974-7256

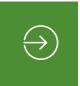

Laura Moreno Lead (512) 974-6668

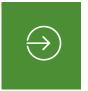

Rachelle DeLouis Business Development Counselor II (512) 974-1295

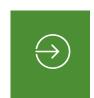

John Smith Business Development Counselor II (512) 974-7758

## SMBR JOC Coordination

- Bidder signs State of Responsibility at submission of bid.
- Once awarded, SMBR works with City PM's to establish goals based on the scopes provided in the SUF per assignment.

Once goals have been assigned, SMBR will forward to the Prime a Compliance Plan and Availability List.

The Prime will submit the Compliance Plan that meets the goals or include proper GFE documentation for efforts to meet the goal.

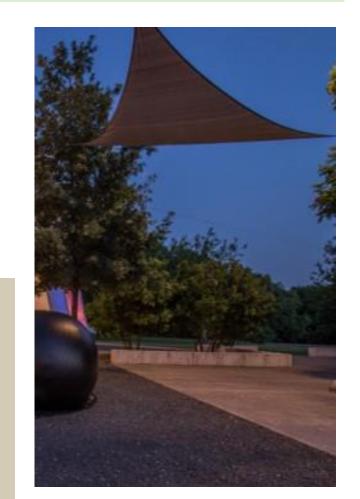

## M/WBE Coordination Comparisons

|                            | Current JOC Process              | New JOC Process              |
|----------------------------|----------------------------------|------------------------------|
| Establishing Goals         | Prior to Award                   | Sign State of Responsibility |
| <b>Goal Setting</b>        | 1 goal set for entire contract   | Per Assignment               |
| Number of Compliance Plans | One plan for the entire contract | Per Assignment               |
| SUF Requirement            | Did not apply                    | Per Assignment               |
| RFC Requirements           | 1 RFC covered entire contract    | Per Assignment               |
| Closeout<br>Requirements   | 1 Closeout at end of project     | Per Assignment               |

## JOC Compliance Plan

### Firms are compliant by:

- Meeting the Individual Assignment Goals or Meeting GFE Requirements
- Demonstrating Good Faith Efforts (GFE)

| -                                     | MBE/WBE | GOALS                                 |     |
|---------------------------------------|---------|---------------------------------------|-----|
| Annual/Project<br>Participation Goals |         | Annual/Project<br>Participation Subgo | als |
| MBE                                   | %       | African American                      | 9/  |
| WBE                                   | o       | R ——<br>Hispanic                      | 0/  |
| Combined MBE/WBE                      | %       | Asian/Native American                 | 9/  |
|                                       |         | WBE                                   | 0/0 |

### **SUF Form**

- Form will be sent by PM to SMBR for scope confirmation
  - Subs are approved (through previous CPs or RFC)

|                                 | sultant Util                         | lization Form                                       |                               |                                                                                                    |                              |                               | t Managen<br>ntract Mana |                |                 |
|---------------------------------|--------------------------------------|-----------------------------------------------------|-------------------------------|----------------------------------------------------------------------------------------------------|------------------------------|-------------------------------|--------------------------|----------------|-----------------|
| Botatio                         | n List Nan                           |                                                     |                               | ,                                                                                                    |                              |                               | Project Mgr              |                |                 |
| Project                         |                                      |                                                     |                               | •                                                                                                    | Anniana                      | nent # / F                    |                          | 1              |                 |
|                                 | radiiic.                             | C. L                                                |                               |                                                                                                    |                              | IIGIIL #II                    | .11 #.                   | '              |                 |
| Date:                           |                                      | Submi                                               | tted by:                      |                                                                                                    | Firm:                        |                               |                          |                |                 |
|                                 | Firm                                 | n                                                   | Cert Type                     | Description of                                                                                                    | Work                         |                               | Work<br>Hours            | Amo            | unt\$           |
|                                 | irm Here>                            |                                                     |                               | ef Description of work                                                                                                    |                              |                               | 0.0                      |                | .00             |
|                                 | nsultant 1>                          |                                                     |                               | of Description of work                                                                                                    |                              |                               | 0.0                      |                | .00             |
|                                 | nsultant 2>                          |                                                     |                               | of Description of work                                                                                                    |                              |                               | 0.0                      | ¥              | .00             |
|                                 | nsultant 3>                          |                                                     |                               | of Description of work                                                                                                    |                              |                               | 0.0                      |                | .00             |
|                                 | nsultant 4>                          |                                                     |                               | of Description of work                                                                                                    |                              |                               | 0.0                      |                | .00             |
|                                 | nsultant 5><br>nsultant 6>           |                                                     |                               | of Description of work                                                                                                    |                              |                               | 0.0                      | \$0.<br>\$0.   | .00             |
|                                 | nsultant 6><br>nsultant 7>           |                                                     |                               | of Description of work                                                                                                    |                              |                               | 0.0                      |                |                 |
|                                 | nsultant 8>                          |                                                     |                               | ef Description of work<br>of Description of work                                                                                                    |                              |                               | 0.0                      | \$0.           | .00             |
|                                 | nsultant 9>                          |                                                     |                               | ef Description of work                                                                                                    |                              |                               | 0.0                      |                | .00             |
|                                 | nsultant 10>                         |                                                     |                               | ef Description of work                                                                                                    |                              |                               | 0.0                      |                | .00             |
|                                 | nsultant 11>                         |                                                     |                               | ef Description of work                                                                                                    |                              |                               | 0.0                      |                | .00             |
|                                 | nsultant 12>                         |                                                     |                               | ef Description of work                                                                                                    |                              |                               | 0.0                      |                | .00             |
|                                 | nsultant 13>                         |                                                     |                               | of Description of work                                                                                                    |                              |                               | 0.0                      |                | .00             |
|                                 | nsultant 14>                         |                                                     |                               | of Description of work                                                                                                    |                              |                               | 0.0                      |                | .00             |
| (Sabcoi                         | ISGRUIN 147                          |                                                     | \ \                           | a Description of Work                                                                                                    | to be perio                  | TOTAL                         | 0.0                      | \$0.           |                 |
| e-e-re-grev)                    |                                      | 075 7 5450 7 3775-507                               | t of the assignment           |                                                                                                    |                              |                               |                          |                |                 |
|                                 | - 1                                  | Non - Certified                                     | African America               | n Hispanic                                                                                                    | Asian                        | / Native /                    | American                 | MBE            | WBE             |
| This As                         | signment                             | Non - Certified<br>0.00%                            | African America               | n Hispanic                                                                                                    | Asian                        | / Native /                    |                          | MBE 0.00%      |                 |
|                                 |                                      |                                                     | 0.00%                         | 0.00%                                                                                                    |                              |                               |                          |                | WBE 0.00% 0.00% |
| Compli                          | ance Plan                            | 0.00%<br>0.00%                                      | 0.00%<br>0.00%<br>See next pa | 0.00%                                                                                                    | lures                        | 0.00%<br>0.00%                |                          | 0.00%<br>0.00% | 0.00%<br>0.00%  |
| Complia<br>Please p<br>percenta | ance Plan<br>provide an exp<br>ages: | 0.00%<br>0.00%<br>Dlanation for any c               | 0.00% 0.00% See next po       | 0.00%<br>0.00%<br>age for approval signs                                                                                                    | <i>ftures</i><br>gnment is l | 0.00%<br>0.00%<br>ess than th | ne approved              | 0.00%<br>0.00% | 0.00%<br>0.00%  |
| Complia Please p percenta       | ance Plan<br>provide an exp<br>ages: | 0.00% 0.00% olanation for any constion listed above | 0.00% 0.00% See next po       | 0.00% 0.00% 0.00% 0.00% 0.00% 0.00% 0.00% 0.00% 0.00% 0.00% 0.00% 0.00% 0.00% 0.00% 0.00% 0.00% 0.00% 0.00% 0.00% 0.00% 0.00% 0.00% 0.00% 0.00% 0.00% 0.00% | <i>ftures</i><br>gnment is l | 0.00%<br>0.00%<br>ess than th | ne approved              | 0.00%<br>0.00% | 0.00%<br>0.00%  |

## Meeting GFE Requirements

| Section VIII — MBE/WBE Compliance Plan Check List                                                                                                    |                    |          |
|----------------------------------------------------------------------------------------------------|--------------------|----------|
| Is the stated project goal of the solicitation met?                                                                                                    |                    |          |
| Yes 🗌 No 🔲                                                                                                    |                    |          |
| (If no, complete and submit Section VIII Compliance Plan Check List)                                                                                                    |                    |          |
| f the goals or subgoals were not achieved, all questions in Section VIII must be completed ifforts documentation must be submitted with the MBE/WBE Compliance Plan. Tubmission of this form is not required if the above question is answered Yes.                                                                                                    |                    |          |
| Is the following documentation attached to support good faith effort requirements to achieve                                                                                                    | eve goals or s     | ubgoals? |
| <ul> <li>Copy of written solicitation sent to MBE/WBEs in SLBP area 7 days prior to the<br/>submission of this Compliance Plan</li> </ul>                                                                                                    | e Yes 🗌            | No 🗌     |
| Two separate methods of notices sent to MBE/WBEs in SLBP area<br>Indicate notice types: fax transmittals emails phone log letters                                                                                                    | Yes 🗌              | No 🗌     |
| Copy of advertisements placed in local publication                                                                                                    | Yes 🗌              | No 🗌     |
| Copy of notices sent to Minority and Women organizations                                                                                                    | Yes 🗌              | No 🗌     |
| Documentation that demonstrates additional GFEs:  Efforts to assist interested MBEs/WBEs in obtaining bonding, lines of credit, or insurance as required by the City or contractor  Efforts to assist interested MBEs/WBEs in obtaining necessary equipment, supplies, materials, or related assistance or services  Efforts made to reach agreements with the MBE/WBEs who responded to Bidder's written notice | Yes 🗌              | No 🗌     |
| Were additional elements of work identified to achieve the goals or subgoals?  If yes, please explain:                                                                                                    | Yes 🗌              | No [     |
| Was SMBR contacted for assistance?  If yes, complete following:                                                                                                    | Yes 🗌              | No [     |
| Contact Person:  Date of Contact:  Summary of Request:  Were Minority or Women organizations contacted for additional assistance?  If yes, complete following:  Organization(s):  Date of Contact:  Summary of Request                                                                                                    | -<br>-<br>Yes<br>- | No [     |

- Self performance does not relieve the Bidder/Proposer of the responsibility to demonstrate GFE
- Bidders/Proposers should not disqualify MBE/WBE firms without sound reasons
- Submit all GFE Documentation with Bid or Proposal

## Sub Expenditure Report (Subk)

|                                                                                                    |                                       |                   |             |                  |                       |                              | C                                                                                                    |                                               |                        |
|----------------------------------------------------------------------------------------------------|---------------------------------------|-------------------|-------------|------------------|-----------------------|------------------------------|----------------------------------------------------------------------------------------------------|-----------------------------------------------|------------------------|
| Project Description                                                                                                    |                                       |                   |             |                  | ontract Start Date:   |                              | Contract Type:                                                                                                    |                                               |                        |
|                                                                                                    | r:                                    |                   |             |                  | Contract Amount:      |                              | Solicitation No.:                                                                                                    |                                               |                        |
| Contractor Yendor IE                                                                                                    | :                                     |                   |             |                  | Total Expended:       |                              | Contract No (CT# or MA#):                                                                                            |                                               |                        |
| City Project Manager                                                                                                    | r:                                    |                   |             | _                |                       | C                            | Contract No (DO#- if applicable):                                                                                    |                                               |                        |
| SMBR Representative                                                                                                    | :                                     |                   |             |                  |                       | C.I.                         | P. ID # (eCapris Sub-project #):                                                                                     |                                               |                        |
|                                                                                                    |                                       |                   |             | MBE/WBE Project  | Participation         |                              |                                                                                                    | -                                             | DBE Project Participat |
|                                                                                                    |                                       | MBE               | _ ^^        | Hisp             | Mative/Asian          | <b>VBE</b>                   |                                                                                                    |                                               | DBE                    |
|                                                                                                    | olicitation Goals                     | 0.00%             | 0.00%       | 0.00%            | 0.00%                 | 0.00%                        | 410                                                                                                    | Solicitation Goals                            | 0.00%                  |
| Approved Complia<br>Current Participation (Based                                                                                               | nce Participation<br>on Expenditures) | 0.00%             | 0.00%       | 0.00%            | 0.00%                 | 0.00%                        | Approved Com<br>Current Participation (Bas                                                                           | pliance Participation<br>sed on Expenditures) | 0.00%                  |
|                                                                                                    |                                       |                   | Gender      | Initial Contract | Contract Changes      | Current Contract             |                                                                                                    | Total Amount                                  |                        |
| Subcontractor/Suppliers Name                                                                                                    | Vendor Code                           | Cert Code "       | Ethnicity " | Amount           | (+/-)                 | Amount                       | Amount This Invoice                                                                                                  | Paid to Date                                  | Remaining Balance      |
|                                                                                                    |                                       |                   |             |                  |                       | 1 -                          |                                                                                                    | 1 -                                           | \$                     |
|                                                                                                    |                                       |                   |             |                  |                       | \$ -                         |                                                                                                    |                                               | \$                     |
|                                                                                                    |                                       |                   |             |                  |                       | \$ -                         |                                                                                                    |                                               | \$                     |
|                                                                                                    |                                       |                   |             |                  |                       | \$                           |                                                                                                    |                                               | \$                     |
|                                                                                                    |                                       |                   |             |                  |                       | \$ -                         |                                                                                                    |                                               | \$                     |
|                                                                                                    |                                       |                   |             |                  |                       | 1 -                          |                                                                                                    |                                               | \$                     |
|                                                                                                    |                                       |                   |             |                  |                       | 1 -                          |                                                                                                    |                                               | 1                      |
|                                                                                                    | 1                                     |                   |             |                  |                       | 1 -                          |                                                                                                    |                                               | 1                      |
|                                                                                                    | 1                                     |                   |             |                  |                       | 1 -                          |                                                                                                    |                                               | \$                     |
|                                                                                                    | +                                     |                   |             |                  |                       | 1 -                          |                                                                                                    |                                               | 1                      |
|                                                                                                    | +                                     |                   |             |                  |                       |                              |                                                                                                    |                                               | 1                      |
|                                                                                                    | +                                     |                   |             |                  |                       |                              |                                                                                                    |                                               | •                      |
|                                                                                                    | +                                     |                   |             |                  |                       |                              |                                                                                                    |                                               | \$                     |
|                                                                                                    | +                                     |                   |             |                  |                       |                              |                                                                                                    |                                               | \$                     |
|                                                                                                    | +                                     |                   |             |                  |                       | 1 -                          |                                                                                                    |                                               | 1                      |
|                                                                                                    |                                       |                   |             |                  |                       | 1 -                          |                                                                                                    |                                               | 1                      |
|                                                                                                    |                                       |                   |             |                  |                       | 1 -                          |                                                                                                    |                                               | \$                     |
|                                                                                                    | 1                                     |                   |             |                  |                       | \$ -                         |                                                                                                    |                                               | \$                     |
|                                                                                                    |                                       |                   |             |                  |                       | 1 -                          |                                                                                                    |                                               | 1                      |
|                                                                                                    |                                       |                   |             |                  |                       | 1 -                          |                                                                                                    |                                               | \$                     |
|                                                                                                    |                                       |                   |             |                  |                       | 1 -                          |                                                                                                    |                                               | \$                     |
|                                                                                                    |                                       |                   |             |                  |                       | \$                           |                                                                                                    |                                               | \$                     |
| tification Statements:<br><i>ctile the information on this report</i><br>forming work on this contract,<br>ctile that the appropriate share of | papment was mad                       | e to all subcouts |             |                  | Lecrtity the informat | ****Total Amount Paid to Dat | = Prior Contract Amount (+/-) Contr<br>e does not include Amount This Invoi<br><i>rect to the best of my knowl</i> i | ice                                           |                        |
|                                                                                                    |                                       |                   |             | •                | Signature of Contr    | actor's Financial Repr       | resentative                                                                                                    |                                               |                        |
| tract within 10 days of receipt of p                                                                                                    |                                       |                   |             |                  |                       |                              |                                                                                                    |                                               |                        |
| etract within 10 days of receipt of p<br>inature of Contractor<br>inted/Typed Name of Contractor                                               | Date                                  | Phone No.         |             |                  | Printed/Typed Nam     | e of Contractor's Fin        | ancial Representative                                                                                                | Date                                          | Phone No.              |

## Request for Change Form (RFC)

|                                                                                                    | the current so<br>the subcontr<br>accommodate | orm is not for changes to a c<br>ubcontractor's contract amo<br>actor participation form sub<br>te the typical margin of erro<br>allow contractors to self-per | urrent subcont<br>ount <u>and</u> less th<br>omitted with th<br>r in quantities t | ractor's co<br>nan \$25,00<br>e next ap<br>hat is inh | 00. A change this minor<br>plication for payment. T<br>erent in construction pro | will be do<br>his provis<br>ojects. Th | ocumented instead<br>ion is intended to<br>is provision is <u>not</u> |
|----------------------------------------------------------------------------------------------------|-----------------------------------------------|----------------------------------------------------------------------------------------------------|-----------------------------------------------------------------------------------|-------------------------------------------------------|----------------------------------------------------------------------------------|----------------------------------------|-----------------------------------------------------------------------|
| Date:                                                                                                    |                                               | Contract No.:                                                                                                    |                                                                                   |                                                       |                                                                                  |                                        |                                                                       |
| Solicitation No.:                                                                                                    |                                               | Project Name:                                                                                                    |                                                                                   |                                                       |                                                                                  |                                        |                                                                       |
| Prime Contractor/Cons                                                                                                    | ultant:                                       | •                                                                                                    |                                                                                   |                                                       |                                                                                  |                                        |                                                                       |
| Proposed Change:                                                                                                    |                                               |                                                                                                    |                                                                                   |                                                       |                                                                                  |                                        |                                                                       |
| Subcontractor/Subcons                                                                                                    | Deletion                                      |                                                                                                    |                                                                                   |                                                       | 1                                                                                |                                        |                                                                       |
| Name of Subconsultant                                                                                                    | Substitution<br>Contract Change               | 9                                                                                                    |                                                                                   |                                                       |                                                                                  |                                        |                                                                       |
| Vendor Code:                                                                                                    | Increase existing<br>Decrease existin         |                                                                                                    |                                                                                   |                                                       | City of Austin Certified                                                         |                                        |                                                                       |
| Contact Person:                                                                                                    |                                               | 3 101111411                                                                                                    |                                                                                   |                                                       | Phone No.:                                                                       |                                        |                                                                       |
| Proposed Change (\$):                                                                                                    |                                               |                                                                                                    |                                                                                   |                                                       | Change (%):                                                                      |                                        |                                                                       |
| Subcontractor/Subconsi                                                                                                    |                                               | olete information for the fir                                                                                                    | m being remov                                                                     | red in the                                            | space above and sub bo                                                           | eing adde                              | rd below.                                                             |
| Name of Subconsultant                                                                                                    |                                               |                                                                                                    |                                                                                   | ľ                                                     | 1                                                                                |                                        |                                                                       |
|                                                                                                    | ,                                             | rd : c   c                                                                                                    |                                                                                   |                                                       |                                                                                  |                                        |                                                                       |
| Vendor Code:                                                                                                    |                                               | Ethnic/Gender Code:                                                                                                    |                                                                                   | •                                                     | City of Austin Certified                                                         | :                                      |                                                                       |
| Contact Person:                                                                                                    |                                               |                                                                                                    |                                                                                   |                                                       | Phone No.:                                                                       |                                        |                                                                       |
| Proposed Change (\$):                                                                                                    |                                               |                                                                                                    |                                                                                   |                                                       | Change (%):                                                                      |                                        |                                                                       |
| Commodity Code & Brie                                                                                                    |                                               |                                                                                                    |                                                                                   |                                                       |                                                                                  |                                        |                                                                       |
| Reason for Requesting                                                                                                    | Change: (Attach su                            | oporting documentation as                                                                                                    | necessary):                                                                       |                                                       |                                                                                  |                                        |                                                                       |
| Add Another C                                                                                                    |                                               |                                                                                                    |                                                                                   |                                                       | te Change                                                                        |                                        |                                                                       |
| I certify that the informa                                                                                                    | ation included in thi                         | s Request for Change of Cor                                                                                                    | mpliance Plan is                                                                  | s true and                                            | complete to the best of                                                          | my know                                | ledge and belief.                                                     |
| Prime Consultant/Co                                                                                                    | ntractor Printed N                            | lame                                                                                                    |                                                                                   |                                                       |                                                                                  |                                        |                                                                       |
| DETERMINE STATE OF THE PARTY OF THE PARTY OF |                                               |                                                                                                    | 1                                                                                 |                                                       |                                                                                  |                                        |                                                                       |

| ** This section for City of Austin use only **                                                                                                    |                                                                                   |                                 |       |  |  |  |  |
|----------------------------------------------------------------------------------------------------|-----------------------------------------------------------------------------------|---------------------------------|-------|--|--|--|--|
| If all of the following requirements are met, the SMBR Department Director's prior written approval is on file with the Public Works and Purchasing Directors, and is automatic. Project Manager should sign the form and send a copy directly to SMBR: |                                                                                   |                                 |       |  |  |  |  |
| Change is for an existing certified subcontractor/subconsultant already listed in the Compliance Plan.                                                                                                    |                                                                                   |                                 |       |  |  |  |  |
| Change is within the existing scope being performed by the subcontractor/subconsultant.                                                                                                    |                                                                                   |                                 |       |  |  |  |  |
| Change is an increase in the                                                                                                    | Change is an increase in the contract amount for the subcontractor/subconsultant. |                                 |       |  |  |  |  |
| Project Manager Printed Name                                                                                                    | Good Faith Effort? (explain in Comments field)                                    |                                 |       |  |  |  |  |
| Project Manager Signature                                                                                                    |                                                                                   | Date:                           |       |  |  |  |  |
| Project Manager Comments:                                                                                                    |                                                                                   |                                 |       |  |  |  |  |
| (FEAST)                                                                                                    |                                                                                   |                                 |       |  |  |  |  |
| Division Manager Signature                                                                                                    |                                                                                   | Date:                           |       |  |  |  |  |
| Division Manager Comments:                                                                                                    | Division Manager Comments:                                                        |                                 |       |  |  |  |  |
| (FRANK                                                                                                    |                                                                                   |                                 |       |  |  |  |  |
| Department Director Signature                                                                                                    |                                                                                   | Date:                           |       |  |  |  |  |
| Department Director Comments                                                                                                    | E                                                                                 |                                 |       |  |  |  |  |
|                                                                                                    |                                                                                   |                                 |       |  |  |  |  |
| SMBR Representative Signature                                                                                                    | SMBR Representative Signature Date:                                               |                                 |       |  |  |  |  |
| SMBR Representative Comments:                                                                                                    |                                                                                   |                                 |       |  |  |  |  |
| I approve the requested change.                                                                                                    |                                                                                   | I disapprove the requested chan | ge.   |  |  |  |  |
| (Section 1)                                                                                                    |                                                                                   | -                               |       |  |  |  |  |
| Director, SMBR                                                                                                    | Date:                                                                             | Director, SMBR                  | Date: |  |  |  |  |
| SMBR Director Comments:                                                                                                    |                                                                                   |                                 |       |  |  |  |  |
|                                                                                                    |                                                                                   |                                 |       |  |  |  |  |

### **Contract Close Out**

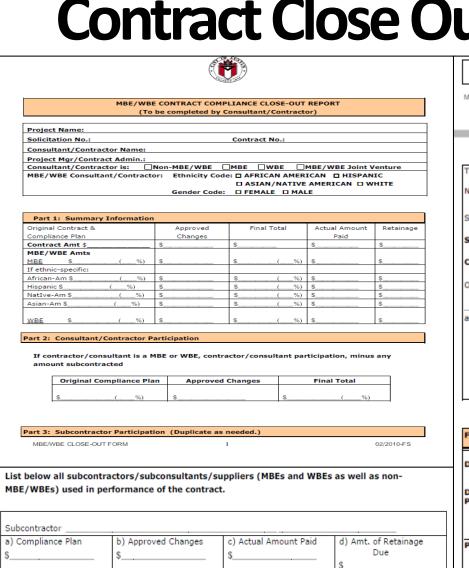

Reasons for any difference in amount contained in original Compliance Plan (a) and final total (c+d)

| Part 4: Affidavit                                                                                                    |                 |
|----------------------------------------------------------------------------------------------------|-----------------|
| MBE/MBE CLOSE-OUT FORM 2                                                                                                    | 02/2010-FS      |
|                                                                                                    |                 |
|                                                                                                    |                 |
| The above information is true and complete to the best of my knowledge and be                                                                                                    | ief.            |
| Name and Title (Print):                                                                                                    |                 |
| SIGNATURE: DATE:                                                                                                    |                 |
| STATE OF                                                                                                    |                 |
| COUNTY OF                                                                                                    |                 |
| On the day of 20, personally appeared                                                                                                    |                 |
| and having been duly sworn by me, subscribed t<br>affidavit and has stated that the facts stated therein are true and correct.                                                                                                    | o the foregoing |
| and the same state of the same states of the same states of the same s |                 |
| Notary Public                                                                                                    |                 |
| Printed Name of Notary                                                                                                    |                 |
|                                                                                                    |                 |
| For City of Austin use only:                                                                                                    |                 |
| Did any violations occur on the project?   YES   NO                                                                                                    |                 |
| Did the Contractor/Consultant meet the Post-Award Requirements of the<br>Procurement Program? YES NO                                                                                                    | MBE/WBE         |
| Project Mgr./Contract Administrator Approval Date                                                                                                    |                 |
| SMBR Representative Approval Date                                                                                                    |                 |
|                                                                                                    |                 |

SMBR Director Approval

## Questions?

# Wrap-up Rick Selin

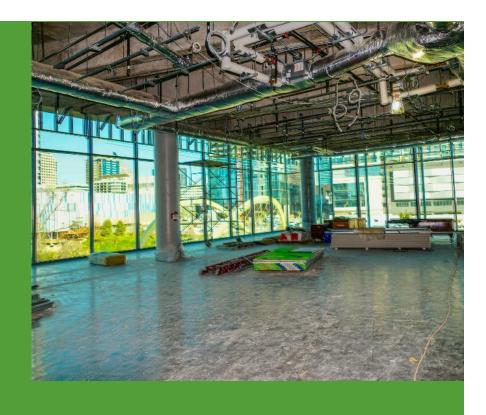

# **Key Contacts**

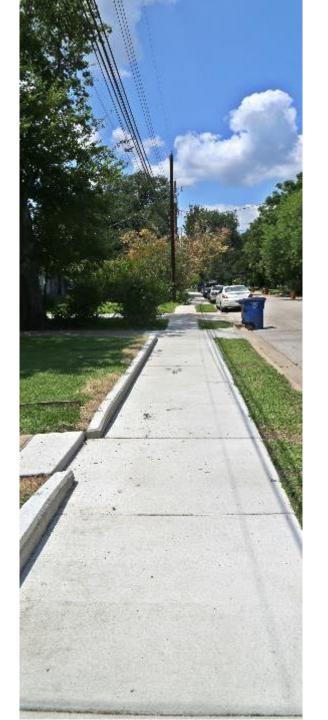

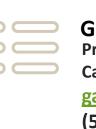

### **Garrett Cox**

**Procurement Manager Capital Contracting Office** 

garrett.cox@austintexas.gov

(512) 974-9423

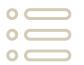

#### **Rick Wilson**

**Program Consultant / Procurement Supervisor Capital Contracting Office** 

rick.wilson@austintexas.gov

(512) 974-7261

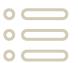

#### **Rick Selin**

JOC Administrator / Procurement Specialist IV Capital Contracting Office

ricky.selin@austintexas.gov

(512) 974-7179

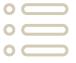

### **Baldemar Maldonado**

Wage Compliance Program Supervisor Capital Contracting Office

baldemar.maldonado@austintexas.gov

(512) 974-5629

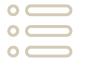

### **Jessica Oberembt**

Compliance Supervisor
Small & Minority Business Resources
Department

jessica.oberembt@austintexas.gov

(512) 974-7256

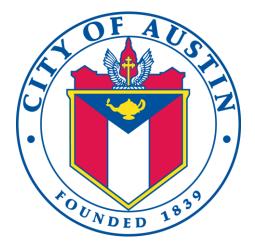

The City of Austin would like your feedback for today's JOC event. Please complete the feedback survey.

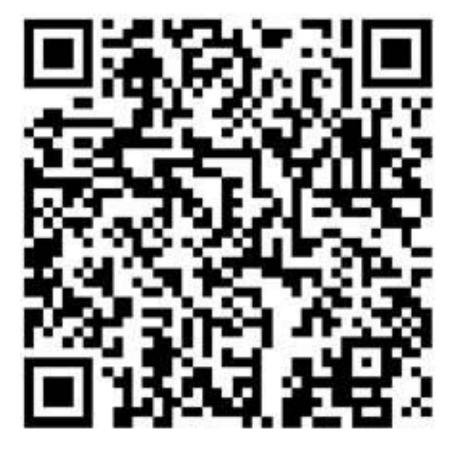

https://www.surveymonkey.com/r/JOC22020

## Thank You

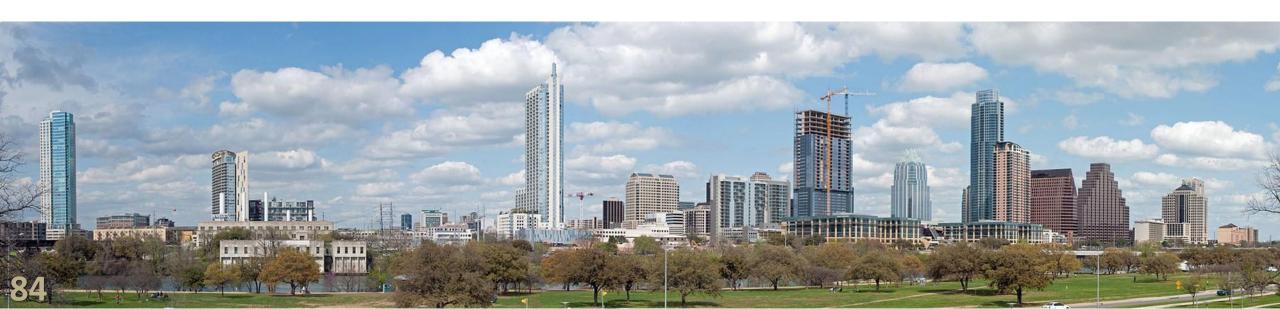